## Download Ultra Video Splitter V 41 Full !!HOT!!

## **Download**

If you want to know more about the camera, you can tap the name of the video you want to download, shown as a thumbnail at the bottom. The video player is activated and the controls are kept on the home screen. A set of controls with a sideways arrow is displayed. Note: If the camera is not connected, no controls are shown. To add another series of video, tap on the download icon, which is shown as a box with a downward arrow. This icon will appear on the top right corner of the screen once you finish the previous recording. The new ultra HD 600MHz Series 44 matrix supports 18.2 Gbps of bandwidth and 600 MHz TMDS Clock frequency, the highest specified under the HDMI 2.0 standard. The Gefen EXT-UHD600A-44 is a 1U tall, rack-mountable enclosure that can also be placed on a shelf. It accommodates Gefen locking HDMI cables to ensure secure connections. In this video splitter, you can add one video at a time. Added video can be viewed frame by frame by dragging the timeline slider. To split video, place timeline slider on a particular frame and hit Add split point button to mark the split point. You can mark multiple split points by placing slider at a different part of a video. All split points along with duration of split and start/end time of output split videos can be viewed on split points menu. After selection of all split points, press Start splitting button to get split video parts as output. Record 4K videos at up to 30FPS in video mode and up to 12-bit 4:4:4 color or 14-bit 4:2:2 color, to take advantage of the full color spectrum and detail of 4K, even on slow consumer grade memory cards. You can also record DNR videos and add spoken or music comments.

## Download Ultra Video Splitter V 41 Full

It may be hard to understand the importance of a strong resume on an application that's already been made, but this template gives you a chance to really showcase yourself to an employer. Easy to follow, this resume requires little to no effort to complete, and you can download it in a PDF or Word document. It includes some extra information that can be taken out if you want to. This is a nice resume that emphasizes your skills and experience in non-academic positions. It includes a bullet list, and the two different experiences available are corporate and military. The resume will also include a summary of your experience, which is a good addition for someone looking to strengthen their resume with extra information. It's the type of resume that's easily scannable, and you can download it in a Word or PDF format. This resume includes some industry-specific terms that will help you stand out. It includes both work experience and volunteer experience as well as employment, so it will appeal to a wide audience. It also includes a bullet list, making it easy to go down and add more experience as you get it. This is a great resume for someone who wants to emphasize their volunteer experience as well as their work experience. You can download the resume as a Word or PDF file. This resume has a nice, short format that is good for most people looking to highlight work and volunteer experience. It includes a numbered list and a bulleted list, making it easy to go back and update when needed. Note that you can't download the resume as a Word document. You will need to download it as a PDF. 5ec8ef588b

http://www.viki-vienna.com/autocad-2013-free-download-full-version-with-crack-32-bit-fortorrent- hot /

http://valentinesdaygiftquide.net/?p=145790

https://papayu.co/upd-free-download-ea-sports-cricket-2011-pc-game/

http://www.kiwitravellers2017.com/2022/11/23/raceroom-racing-experience-2012-pcdvdmulti-cheatstool- exclusive -download/

https://newsafrica.world/wp-content/uploads/2022/11/Smoothboard2fullcrackdownload NEW.pdf https://swisshtechnologies.com/xbox-live-gamertag-ip-grabber-downloadxbox-gamertag-ip-26-link/ http://www.cpakamal.com/autocadarchitecture201364bitkeygentop-xforce/

https://ayusya.in/3planesoft-koi-fish-3d-screensaver-serial-number/

http://www.male-blog.com/2022/11/23/dgs-egitim-seti-full-indir-high-quality/

http://www.studiofratini.com/vijeo-designer-6-0-download-patched/

https://xn--80aagvardii6h.xn--p1ai/inscriber-titlemotion-pro-for-edius-7-install-crack/ https://xn--80aagvardii6h.xn--p1ai/wp-

content/uploads/2022/11/embraer 195 azul fsx download patched.pdf

https://postlistinn.is/appocolypto-movie-in-hindi-480p

https://mindfullymending.com/universal-combat-the-lyrius-conflict-torrent-extra-quality-downloadportable-edition/

> https://newsafrica.world/wp-content/uploads/2022/11/rawdayr.pdf https://www.petisliberia.com/b-737-cockpit-companion-pdf/

https://ice-aec.com/optical-flares-v12123-licgen-win-x64-by-dancor-darkman-better/

https://fitnessclub.boutique/sheng-khaen-sho-v1-0-0-kontakt/

http://www.2el3byazici.com/?p=70665

3/4

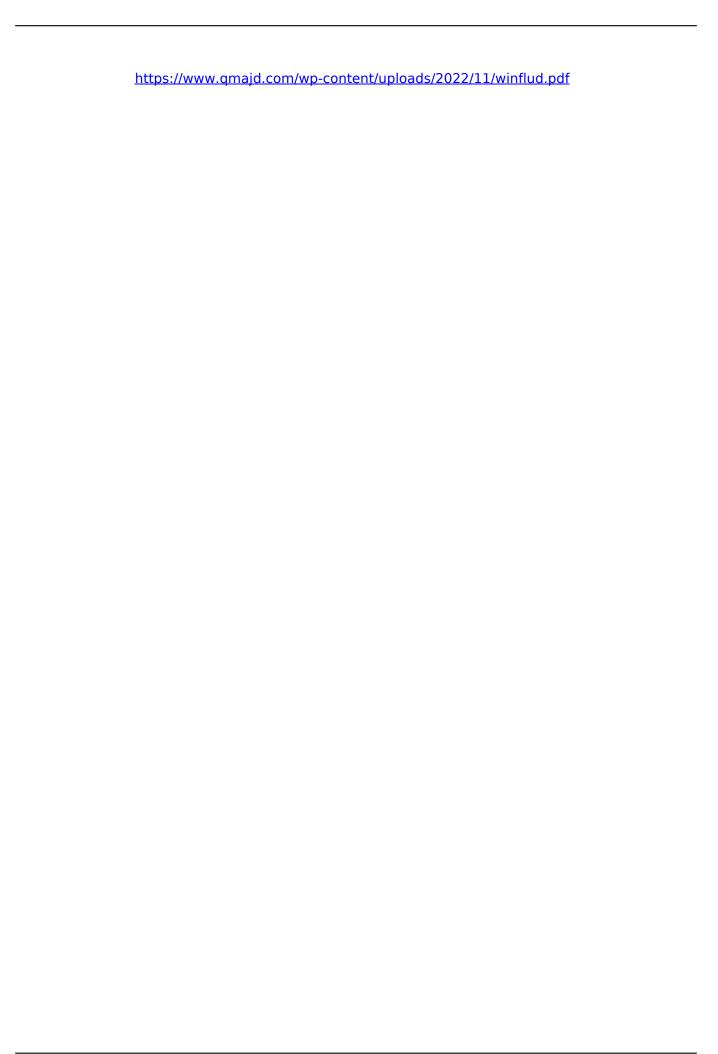

4/4